Cakephp Tutorial For Beginner Step By Step
>>>CLICK HERE<<<

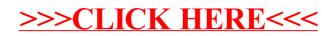